## Life Table Construction

## Sample Life Table Data

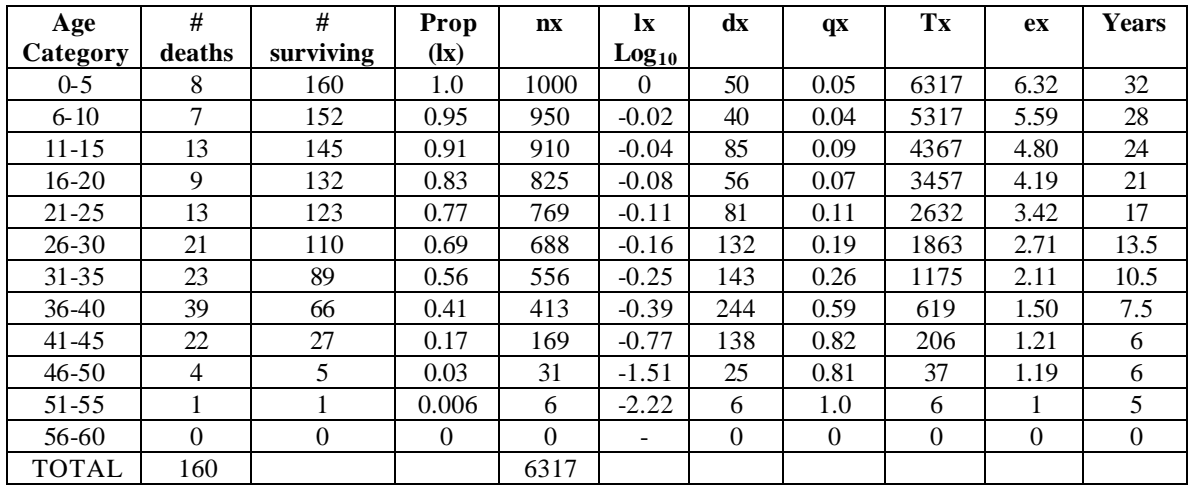

 $x = Age$  interval (e.g. 1 year, 0-5 years, etc)

- $nx =$  Number alive at the beginning of the age interval x
- $lx =$  Proportion alive at the beginning of age interval x
- $dx =$  Number dying during age interval x
- $qx =$  Mortality rate during age interval x (i.e.,  $qx = dx / nx$ )
- $ex = Expectation$  for further life of an individual of age x
- bx = The number of female offspring produced per female of age x

## **Procedures**

- 1. Calculate the age at death for each individual
- 2. Place individuals into 5-year age categories (separate tables for males and females). The first category should be 0-5 and so on.
- 3. Determine the number of deaths in each age category.
- 4. Determine the number of individuals surviving from birth. Start by placing a 0 in the lowest box of the column. To determine the next box up, add to the 0 the number of deaths that appears to the left and 1 column up. The top box in this column should be the number of tombstones counted.
- 5. Determine  $\mathbf{l}_{x}$  the proportion alive at the start of age interval x. The first box should be 1.0. The second box  $=$  # surviving / Total.
- 6. Standardize the life table per 1000 to allow for comparisons of life tables.  $n_x = 1_x(1000)$  for each age category.
- 7. Calculate the  $Log<sub>10</sub>$  of  $\frac{1}{k}$  for each time interval. This data will be used to graph survivorship curves.
- 8. Calculate  $d_x$  for each age category.  $d_x = n_x n_{x+1}$
- 9. Calculate  $q_x$  for each age category  $qx = d_x / n_x$
- 10. You are now ready to calculate the expectation for further life. In order to do this you must first construct a column called  $T_x$ , the sum of all the  $n_x$ 's up to that age category. So,  $T_{x(0-4)}$  would be the total of the entire  $n_x$  column.  $T_{x(5-9)} = T_{x(0-4)}$ .  $n_{x(0-4)}$  and so on.
- 11. You can now calculate expectation for future life for each age category as follows,  $e_x = t_x / n_x$
- 12. Note that  $e_x$  is expressed in the number of age categories of additional life expected. Since each age category spans 5 years, you simply multiple each  $e_x$  by 5 To convert this value to years.

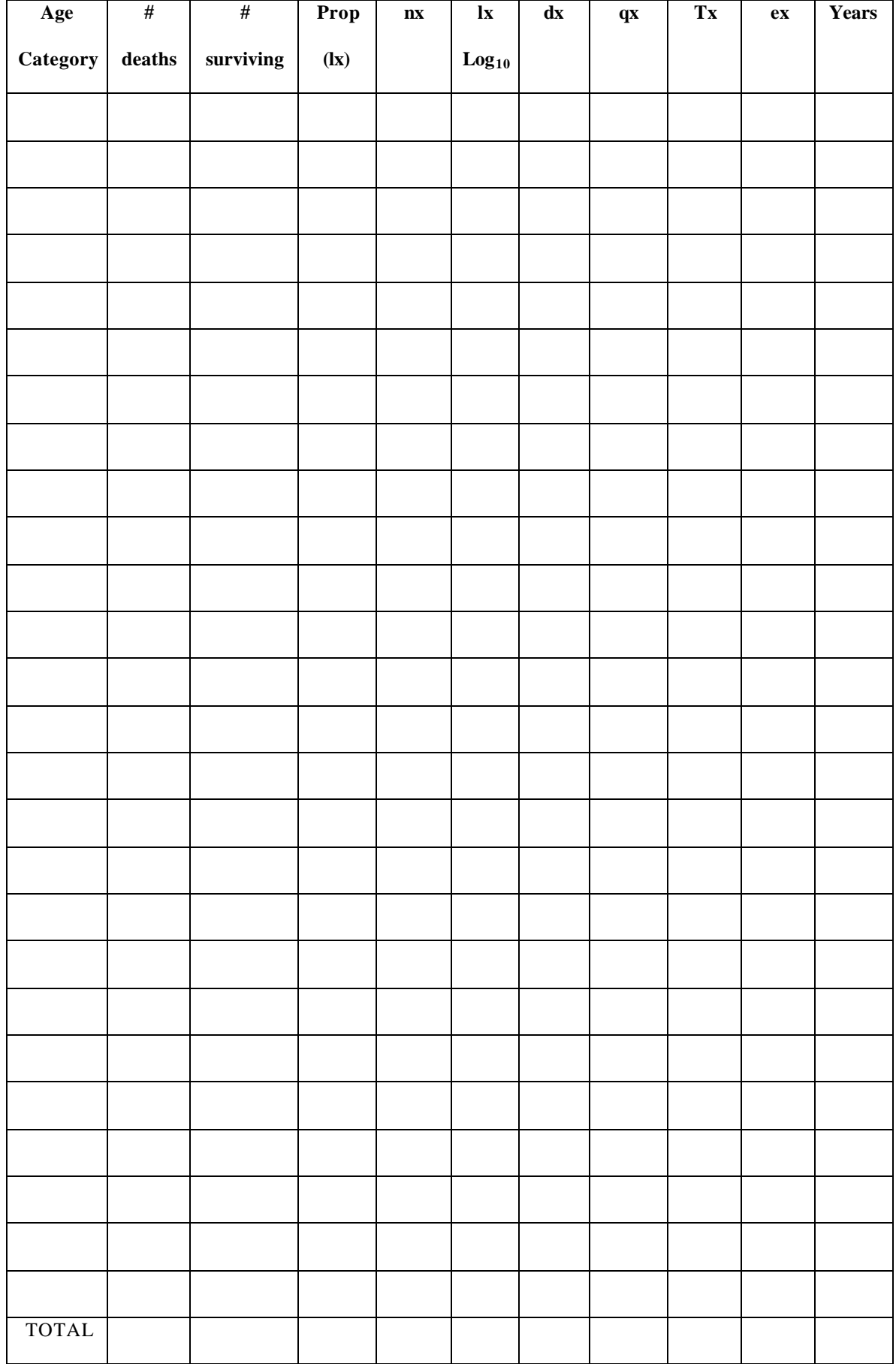